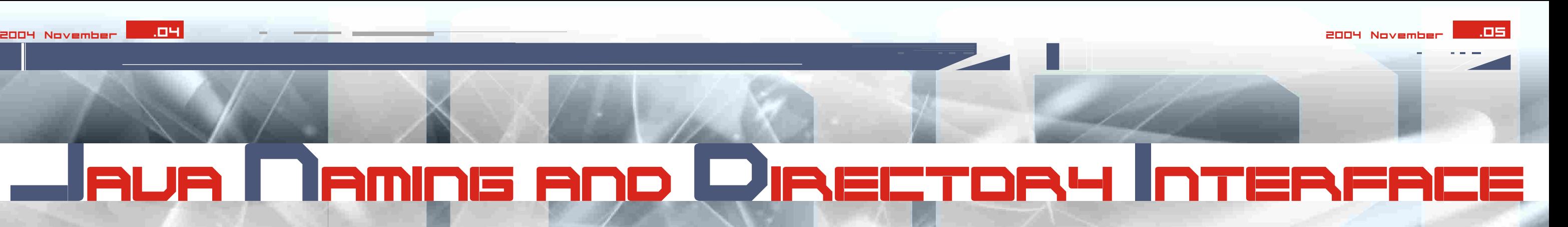

**[]AttributumNevek) void modifyAttributes(String nev, int muvelet, Attributes attributumok)**

**ADD\_ATTRIBUTE, REPLACE\_ATTRIBUTE, REMOVE\_ATTRIBUTE.**

**javax.naming.Context cx = new InitialContext(); javax.sql.DataSource ds =(DataSource)cx.lookup("JNDIAdatBazisNev"); javax.sql.Connection co = ds.getConnection();**

Finta Anna Maria

A konstans muveletek:

# **JDBC használata JNDI segítségével**

A JDBC 2,0-s verziójától kezdõdõen egy sor új dolog jelent meg a javax.sql csomagban. Ezek közül említésre méltó: JDBC-ben való JNDI használat, kapcsolatokkal és osztott tranzakciókkal kapcsolatos mûveletek. Egy driver, amelyik támogatja a JDBC 2.0-t, kell tartalmazza legalább a DataSource interfész implementálását. Napjaink drivereinek többsége implementálja a JDBC-nek ezt a bõvítését. Na, és miért fontoz ez számunkra? Mert a DataSource által egyszerübben tudunk kapcsolódni az adatbázishoz, mint a DriverManager használata által. DataSource használata tipikus JNDI:

**void bind String nev, Object objektum, Attributes attributumok) void rebind String nev, Object objektum, Attributes attributumok) DirContext createSubcontext(String nev, Attributes attributumok) Attributes getAttributes(String nev)** Attributes getAttributes(String nev,

A kapcsolat létrejötte után minden ugyanúgy zajlik, mint ahogy az Adatbázisok Java-ban címü fejezetben ecseteltem. Természetesen ezután a kapcsolattal kapcsolatos egyéb konfigurációk mind a JNDI feladatkörévé válnak.

Az aktuális törekvés a DriverManagertol való fokozatos megválás és a DataSource elõtérbe helyezése. Napjainkig nagyon sok modern adatbáziskezelõ: **ORACLE, MySQL, MSSQLServer**,sõt az **Access** is lehetõvé tette az adatbázishoz való kapcsolódást JNDI által. Úgyszintén, jópár technológia, mint a Tomcat és EJB implementálták a JDBC-hez szükséges JNDI interfészeket.

Egy JNDI-t használó alkalm által látható könyvtárakban keresi a jndi.properties nevu filet. Ezen file minden sorát, mint tulajdonságot értelmezi. Tehát a jndi.properties file tartalma lehet például:

**Hashtable ht = new Hashtable(); ht.put(Context. INITIAL\_CONTEXT\_FACTORY,"com.sun.jndi.rmi.registr y.RegistryContextFactory"); ht.put(Context.PROVIDER\_URL, "rmi://localhost:1099");** Context ctx = new InitialContext(ht);

**java.naming.factory.initial=com.sun.jndi.rmi.regi stry.RegistryContextFactory Java.naming.provider.url=rmi://localhost:1099**

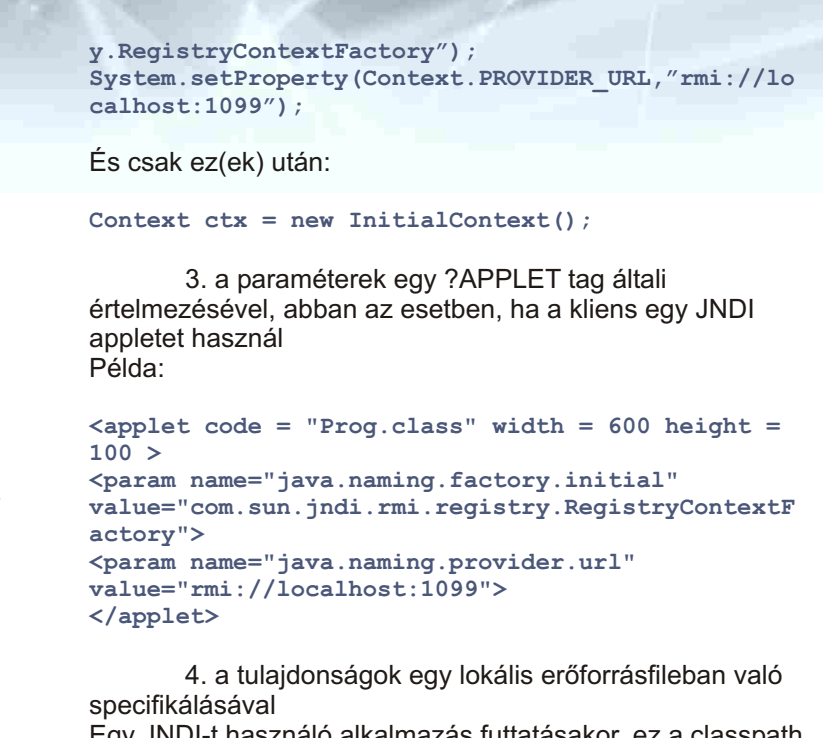

### **Mûveletek attributumokkal**

Úgy a DirContext, mint az InitialContext az attributumokkal való mûveletekhez specifikus metódusokat ajánl. A legfontosabb metódusok:

Ezen tulajdonságokon kívül vannak mások is, de azokat ritkán használjuk.

**Hogyan adjuk át a különbözõ tulajdonságokat a JNDInek?**

A kezdeti kontextus felépítéséhez szükséges tulajdonságok négy módon adhatók át:

1. egy Hashtable objektum létrehozásával, amely tartalmazza a tulajdonságokat, és amelyet bemenõ paraméterként adunk át az InitialContext-nek Például:

### vagy

2. ezen tulajdonságok hozzáadásával a rendszertulajdonságokhoz.Ez kétféleképpen lehetséges: **Parancssorban-**System.setProperty metódus használatával Példa:

vagy

**Hashtable ht = new Hashtable(); ht.put("java.naming.factory.initial","com.sun.jnd i.rmi.registry.RegistryContextFactory"); ht.put("java.naming.provider.url", "rmi://localhost:1099"); Context ctx = new InitialContext(ht);**

**r INITIAL\_CONTEXT\_FACTORY,"com.sun.jndi.rmi.regist System.setProperty(Context.** 

**System.setProperty("java.naming.factory.initial", "com.sun.jndi.rmi.registry.RegistryContextFactory ");**

**System.setProperty("java.naming.provider.url","rm i://localhost:1099");**

# RUA N AMING AND DIRECTORY INTERFA

**A JNDI távoli objektumok elérésre szolgál, függetlenül attól, hogy azok Java nyelven íródtak vagy sem.**

## **Context és InitialContext**

A Context interfész létfontosságú szerepet játszik a JNDI-ben. Egy context egy bindings(kötés)-sorozatot képez egy konkrét névszolgáltatáson belül. Egy Context objektum metódusokat szolgáltat az objektum binding nevének, az objektum elérését biztosítja amikor hivatkozás történik annak nevére, kilistázza a használt binding-eket és biztosítja a bindin-gek esetleges átnevezését.

A JNDI a context-re nézve relatívan hajtja végre az összes névszolgáltatást. Induláskor a JNDI specifikációk egy InitialContext osztályt értelmeznek. Ezen osztály instanciálva van azon tulajdonságokkal kezdõdõen, amelyek értelmezik a névszolgáltatás típusát , és ahol szükséges a kezdeti kontextushoz való kapcsolódás pillanatában, a felhasználóinév és jelszó, biztonsági elemeket is használ.

Az InitialContext értelmezési tulajdonságai

A kezdeti kontextus létrehozásának pillanatában, ennek konstruktora egy sor inicializálási információt kell átvegyen. Ezen információk szolgáltatása TulajdonsagNev=TulajdonsagErtek formában történik. A TulajdonsagNev két legfontosabb értéke: **java.naming.provider.url java.naming.factory.initial**

### Például:

**java.naming.provider.url=rmi://localhost:1099 java.naming.factory.initial=com.sun.jndi.rmi.regi stry.RegistryContextFactory**

A factory osztály különbözõ szolgáltatásokhoz leggyakrabban használt TulajdonsagErtek-eket tartalmazza az alábbi táblázat:Ezen tulajdonságokon kívül vannak mások is, de azokat ritkán használjuk.

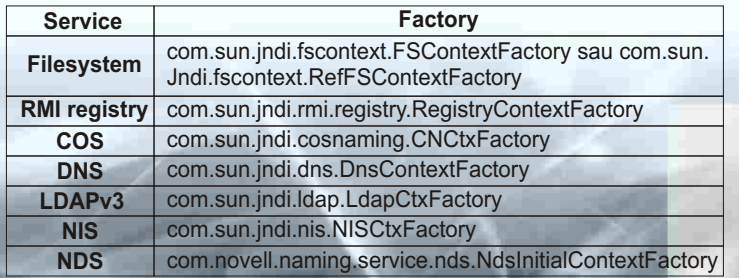